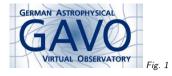

#### Federal Ministry of Education and Research Fig. 2

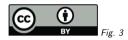

#### 1. DALI examples endpoints

(cf. Fig. 1)

Markus Demleitner msdemlei@ari.uni-heidelberg.de

#### (cf. Fig. 2)

- Why examples?
- RDFa
- TAP examples
- Validator examples
- Datalink examples

(cf. Fig. 3)

## 2. Why Examples?

Users ask for examples all the time, so perhaps I should be asking:

Why examples the DALI way?

Demo time

Steps to reproduce: 1. Start TOPCAT

2. Open the TAP dialog

3. Select GAVO DC TAP

4. In the "Examples" button, select "Service-Provided", "Crossmatch for a guide star".

5. TOPCAT has filled out the query, and you can run it (it will take a bit).

6. Meanwhile, hit the "Info" button and read the explanation for the query. Scroll to see more examples.

Principle: Make it readable for both human and machine.

## 3. RDFa

The HTML is made machine readable through the judicious use of @property, @typeof, @resource.

# 4. Good News

You don't have to figure out all the Semantics lingo yourself. Just use the recipes in DALI sect. 2.3.

It'll be fine for generic (non-VO) RDF processing, too.

Except: the property names ("thing labels"). These are per-standard.

# 5. TAP examples

Here, you need the query. (TOPCAT understands the property already).

 $\mathsf{DaCHS}$  also produces  $\mathbf{table}$  (these could be prominently placed next to table metadata displays, say).

In TAP logic, we should really have  ${\rm lang}$  (but we decided to postpone proper multi-LANG handling until someone really cares).

TAP-1.1 WD doesn't have anything on that yet.

1

## 6. Validator Examples

DALI-1.0 is already enough for generic (non-standard) services. See the examples for the ivoid validator at

http://dc.g-vo.org/validate-identifiers

## 7. Datalink examples

I've put some examples on datalink services, too, e.g.,  $\label{eq:http://dc.zah.uni-heidelberg.de/feros/q/sdl/examples}$ 

<div typeof="example" id="UsageExample" resource="#UsageExample"> <h2 property="name">Usage Example</h2> On published datasets like <em property="dl-id">ivo://org.gavo.dc/~?feros/q/f04031.bdf</em>, this service lets you do cutouts, translations into FITS binary tables, ASCII, and possibly more, as well as simple recalibration. </div>

- datalink would have do define the dl-id concept then.

That was more an experiment to give validators a hand (and for that, VOResource 1.1 will probably have something simpler).

## 8. Conclusion

• DALI examples lets you share examples between human and machines

• Relatively simple markup that happens to match non-VO standards

• Good examples make happy users

In our TAP courses, TOPCAT's Example button was the single most popular feature.